Penultimate version. If citing, please refer instead to the published version in Archives of Toxicology, DOI: 10.1007/s00204-015-1608-4.

# Boxplots for grouped and clustered data in toxicology

Philip Pallmann<sup>1</sup>, Ludwig A. Hothorn<sup>2</sup>

<sup>1</sup> Department of Mathematics and Statistics, Lancaster University, Lancaster LA1 4YF, UK, Tel.:  $+44$  (0)1524 592318, p.pallmann@lancaster.ac.uk

2 Institute of Biostatistics, Leibniz University Hannover, 30419 Hannover, Germany

#### Abstract

The vast majority of toxicological papers summarize experimental data as bar charts of means with error bars. While these graphics are easy to generate, they often obscure essential features of the data, such as outliers or subgroups of individuals reacting differently to a treatment. Especially raw values are of prime importance in toxicology, therefore we argue they should not be hidden in messy supplementary tables but rather unveiled in neat graphics in the results section. We propose jittered boxplots as a very compact yet comprehensive and intuitively accessible way of visualizing grouped and clustered data from toxicological studies together with individual raw values and indications of statistical significance. A web application to create these plots is available online.

Graphics, statistics, R software, body weight, micronucleus assay

### 1 Introduction

Preparing a graphical summary is usually the first if not the most important step in a data analysis procedure, and it can be challenging especially with many-faceted datasets as they occur frequently in toxicological studies. However, even in simple experimental setups many researchers have a hard time presenting their results in a suitable manner. Browsing recent volumes of this journal, we have realized that the least favorable ways of displaying toxicological data appear to be the most popular ones (according to the number of publications that use them).

Some researchers refrain from drawing graphs at all and publish their summarized results in a table that typically contains group-specific means, standard deviations (SDs), sample sizes, and symbols indicating statistical significance of group comparisons, often for multiple endpoints. An example of such a table from a recent study on long-term intake of the "fat burner" L-carnitine [\(Empl et al 2014\)](#page-9-0) is shown in Fig. [1.](#page-1-0) The obvious problem with tables is that it can be extremely tough to grasp the big picture.

The dominating type of graphic in toxicological journals to this day is the bar chart. It comprises more or less the same summary measures as most tables (means, SDs, symbols to flag significant effects), as we can see from an example taken from a study on toxicity and bioaccumulation of aluminium nano particles [\(Park et al 2015\)](#page-10-0) shown in Fig. [2.](#page-1-1)

A slight variation are line diagrams where the quantities depicted are essentially the same as in bar charts. The only difference is that the means are drawn as points instead of bars, and connected across groups. More often than not the connecting lines do not convey any additional information whatsoever, or are even misleading in that they suggest linear changes (which may be true or not), as in the example from a study on methanol teratogenicity [\(Miller-Pinsler et al 2015\)](#page-10-1) shown in Fig. [3.](#page-2-0)

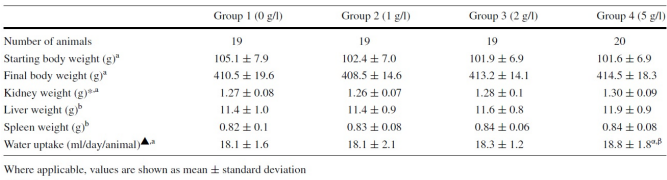

Waight of one kidne

• Calculated on the basis of the mean of the weekly water c<br> $\triangleq$  Calculated on the basis of the mean of the weekly water c<br> $\triangleq$  Kruskal–Wallis test followed by Dunn's post hoc analysis

b One-way ANOVA followed by Tukey's post hoc analysis<br>
"Significantly different  $(p < 0.01)$  when compared to group 1<br>
"Significantly different  $(p < 0.001)$  when compared to group 2

<span id="page-1-0"></span>Figure 1: A summary table with means, standard deviations, sample sizes, and various symbols indicating significant effects (reproduced from [Empl et al](#page-9-0) [\(2014\)](#page-9-0)).

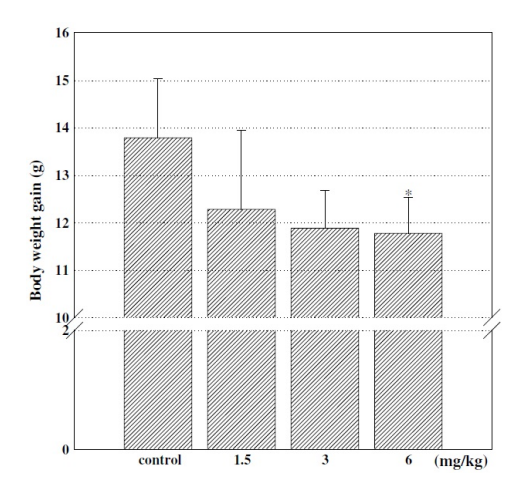

<span id="page-1-1"></span>Figure 2: A mean and standard deviation bar chart with an asterisk indicating a significant effect; note the gap in the vertical axis to exaggerate the treatment differences (reproduced from [Park et al](#page-10-0)  $(2015)$ .

Even though tables, bar charts, and line diagrams allow for a compact display of data, they have two major drawbacks: first, the summary statistics involved are only meaningful if the data are normally distributed (and we know how often this is violated in toxicological experiments!), and second, they do not provide access to the individual data.

The first issue can be overcome with ordinary boxplots [\(Tukey 1977\)](#page-10-2). They are surprisingly rarely used in toxicology although being frequently recommended (e.g., by [Elmore and Peddada](#page-9-1) [\(2009\)](#page-9-1) and [Krzywinski and Altman](#page-9-2) [\(2014\)](#page-9-2)). A boxplot in its purest form displays five characteristic measures: median, lower and upper quartiles, minimum and maximum. Possible outliers (based on some definition for boundaries e.g.,  $1.5 \times$  interquartile range) may be drawn as single points beyond the whiskers. An exemplary boxplot from a study on how the proteins HSP70 and PLK1 affect cells arrested in mitosis [\(Chen et al 2014\)](#page-9-3) is shown in Fig. [4.](#page-2-1) We can see there are a few clear outliers that would just go by the board in a simple mean  $\pm$  SD chart.

The other issue is individual data. Raw values are of paramount importance in toxicology because sometimes the relevant information is just in a few extreme values, and not necessarily in the group means. There are guidelines that explicitly recommend reporting both summary statistics and raw data e.g., for the Ames assay [\(OECD 1997\)](#page-10-3): "Individual plate counts, the mean number of revertant colonies per plate and the standard deviation should be presented for the test substance and positive and negative controls."

Despite the importance of raw data, graphics that actually show them are incredibly rare in toxicological publications. One positive counterexample can be found in a recent study on the pregnane X receptor's role in hepatic steatosis [\(Bitter et al 2014\)](#page-9-4); the authors make excessive use of dot plots, both with and without horizontal random noise ("jitter") to render similar values distinguishable (see Figs. [5](#page-3-0) and [6\)](#page-3-1).

So we have accumulated evidence that even in fairly simple setups there is much room for im-

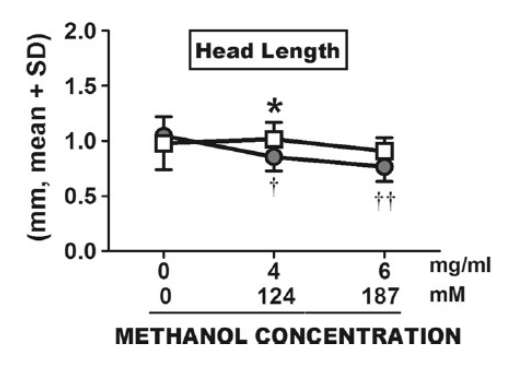

<span id="page-2-0"></span>Figure 3: A line diagram with means, standard deviations, and symbols indicating significant effects (reproduced from [Miller-Pinsler et al](#page-10-1) [\(2015\)](#page-10-1)).

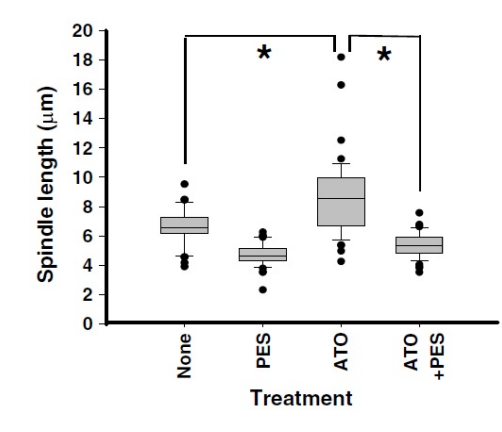

<span id="page-2-1"></span>Figure 4: A boxplot with outlier points and asterisks indicating significant effects (reproduced from [Chen et al](#page-9-3) [\(2014\)](#page-9-3)).

provement of data graphing practices. However, matters are often complicated further because many bioassays have not only a grouped data structure (negative control, several dose or treatment groups, and perhaps a positive control) but in addition some kind of hierarchical sub-structure i.e., not all replications can be considered independent. Common examples are:

- technical replicates (e.g., 50 cells per gel and animal in a comet assay),
- sub-units (e.g., multiple pups from the same litter),
- spatial clusters (e.g., several animals caged together),
- temporal clusters (e.g., multiple runs of each animal in a Morris water maze on consecutive days),
- repeated measures (e.g., weekly measured body weights),
- paired organs (e.g., left and right kidney, etc. of the same animal),
- multiple donors (e.g., in an *in vitro* micronucleus assay),
- multi-hierarchical designs (e.g., cells within slides within samples within organs within animals within treatment groups in a comet assay).

In this paper we spotlight issues critical for visualizing toxicological data that involve one of these or a similar sub-structure. We elucidate why the widespread bar charts are probably the poorest way of displaying complex grouped and clustered data. Instead we argue that a truly informative graph should incorporate the multi-level structure of the experiment, present raw values, and be based on boxplots.

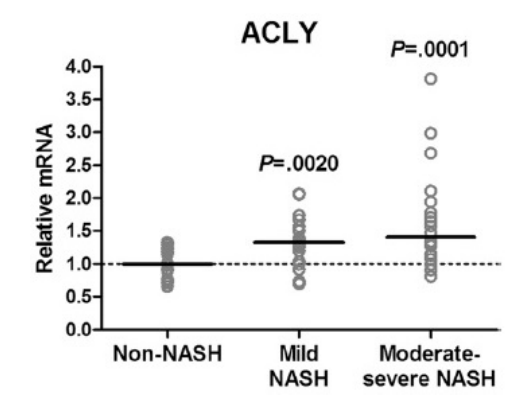

<span id="page-3-0"></span>Figure 5: A dot plot of raw values (without horizontal random noise) and their medians (reproduced from [Bitter et al](#page-9-4) [\(2014\)](#page-9-4)).

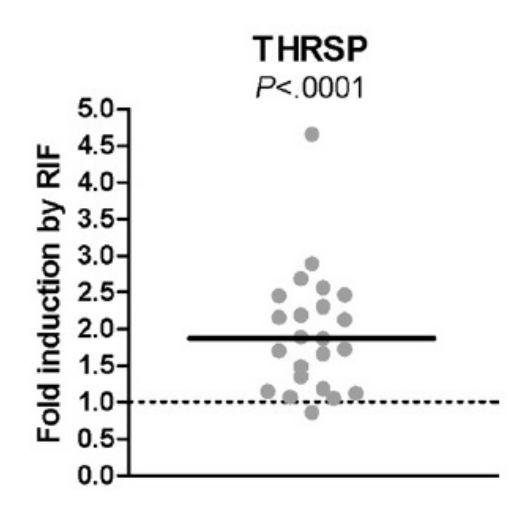

<span id="page-3-1"></span>Figure 6: A dot plot of raw values (with horizontal random noise) and their median (reproduced from [Bitter et al](#page-9-4) [\(2014\)](#page-9-4)).

Since Tukey's original work [\(1977\)](#page-10-2), various ideas have been put forward how to enhance boxplot graphics. [McGill et al](#page-10-4) [\(1978\)](#page-10-4) suggested drawing the boxes' widths proportional to the sample sizes; they also developed a version with the sides of the boxes being notched so that non-overlapping notches indicate significant differences of medians. Reflections how density estimates could be included have led to "vaseplots" [\(Benjamini 1988\)](#page-9-5), "violinplots" [\(Hintze and Nelson 1998\)](#page-9-6), and "beanplots" [\(Kampstra 2008\)](#page-9-7). These ideas are certainly appealing (as neatly illustrated in [Spitzer et al](#page-10-5) [\(2014\)](#page-10-5)), but none of them is suitable for visualizing the hierarchical structure present in many toxicological datasets. To tackle this problem, we propose a composition of boxplots, mean  $\pm$  SD bars. raw values, and display of other features like sample sizes, covariates, etc.

In section [2](#page-3-2) we illustrate with a simple artifical example why boxplots and especially jittered raw values are so much more informative than mean  $\pm$  SD bar charts. Section [3](#page-4-0) is dedicated to a demonstration of our preferred graphic with two real data examples of rats' body weights and a micronucleus assay. We discuss software solutions for drawing jittered boxplots in section [4,](#page-8-0) and conclude the paper with a few general recommendations in section [5.](#page-8-1) Executable R code is provided as supplementary material.

### <span id="page-3-2"></span>2 An artificial example

We can show the benefits of jittered boxplots using a pretty simple example of simulated data (see supplementary material for R code). Imagine we were to compare a sample of measured values from an active treatment group with a control sample, and they have the summary statistics shown in

#### Table [1.](#page-4-1)

|                                                                                   |  | n Mean SD Median IQR Range |  |
|-----------------------------------------------------------------------------------|--|----------------------------|--|
| Control 20 13.27 3.22 12.97 4.29 13.08<br>Treatment 20 12.97 3.42 12.86 6.10 8.87 |  |                            |  |

<span id="page-4-1"></span>Table 1: Summary statistics of the artificial data example (n: sample size; SD: standard deviation; IQR: interquartile range).

Figure [7](#page-5-0) shows three possible graphical representations of this dataset:

- 1. Barplots displaying means  $\pm$  SD are practically indistinguishable for the two groups.
- 2. Boxplots displaying medians, interquartile ranges, and total ranges (minimum and maximum) reveal that there is a difference between the two groups: their quartiles and ranges are clearly dissimilar.
- 3. Jittered boxplots displaying the raw values (with a bit of horizontal noise added to avoid overplotting) in addition to the boxplot measures bring home the message that really matters: the control sample's distribution is more or less symmetric with most values accumulating near the center and few extremes whereas the active treatment's values do not aggregate around the center but rather come in two separate clusters (in fact, the treatment sample was generated from a mixture of two normal distributions), and none of them is even close to the overall mean or median.

The biological reason for such an occurrence may be that half of the individuals show a notable reaction to the treatment and the other half do not. Detecting the distinct subgroups in the data is crucial for interpreting the results and also has consequences for the subsequent statistical analysis.

In a nutshell, we have seen that we may fail to spot essential characteristics of the data with simple bar charts. Ordinary boxplots do a better job, but the only way to get the full story is by looking at summary measures and raw values.

## <span id="page-4-0"></span>3 Two real-world examples

### 3.1 Body weight of rat pups

We illustrate our idea of a well thought-out graphical representation for toxicological experiments with a set of data where the observations are hierarchically clustered by design. [Pinheiro and Bates](#page-10-6) [\(2000\)](#page-10-6) present body weights of 322 rat pups from 27 litters obtained in a study of two doses (low and high) of an experimental compound and a control; the crucial point with this dataset is that there are not 322 but only 27 independent experimental units, simply because the treatments were randomly assigned to 27 dams and not to their offspring. This clustering gives rise to the assumption that pups from the same litter are more alike (or in statistical terms: correlated) than pups from different litters. Moreover, the dataset is unbalanced in several respects: first, control and low dose were administered to ten dams each but high dose only to seven dams; second, numbers of pups per litter range between two and 18; and third, 171 pups are male and only 151 female. The data are stored as object RatPupWeight in the R package nlme [\(Pinheiro et al 2015\)](#page-10-7).

Panel A of Fig. [8](#page-6-0) shows the common but unfavorable bar chart representation. Its informative content is limited to parametric measures of location and scale i.e., mean and SD. However, there's a lot more behind the data that remains untold with this type of chart. Thus we strongly advise against confining onself to mean  $\pm$  SD plots when faced with complex clustered data.

We strive for a graphical display that conveys as much useful information as possible but is still compact and intuitively understood. With these goals in mind, we propose supplementing standard

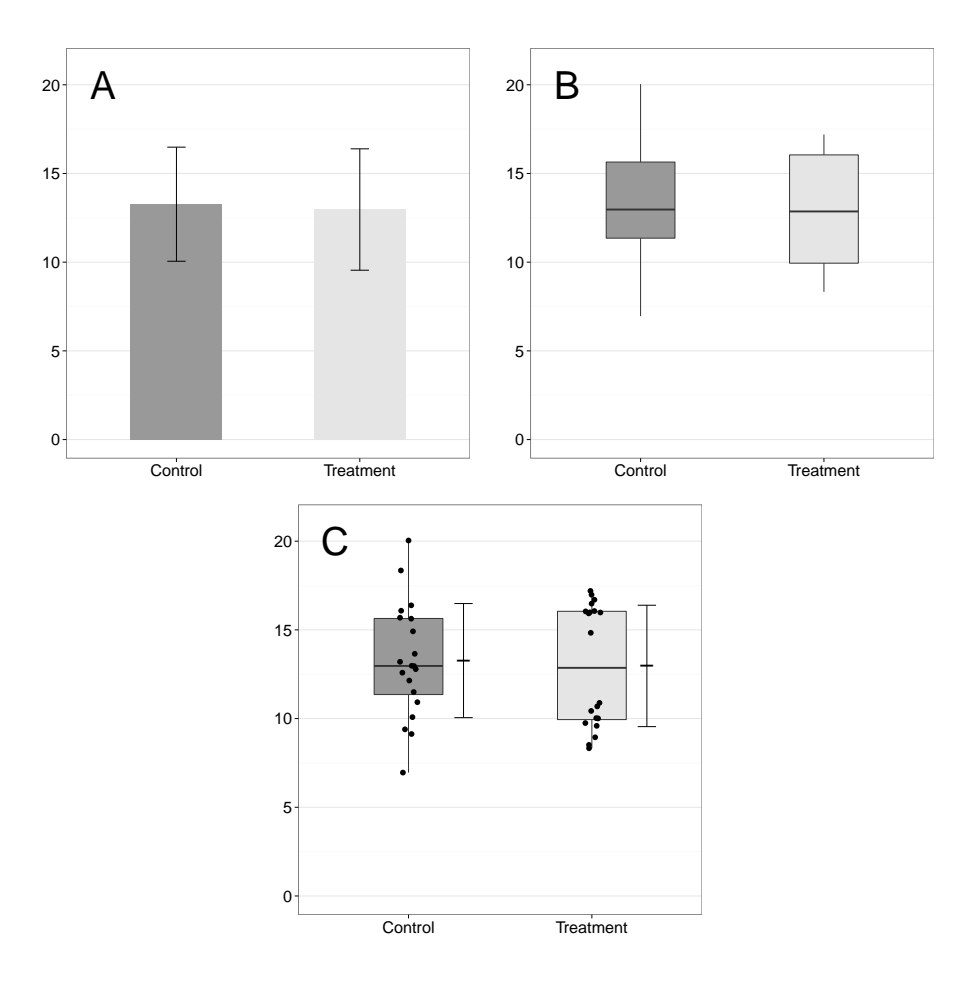

<span id="page-5-0"></span>Figure 7: Graphical representations of a set of fake data: (A) barplot of means  $\pm$  standard deviation bars,  $(B)$  boxplot,  $(C)$  boxplot with jittered raw values and mean  $\pm$  standard deviation bars.

boxplots with mean  $\pm$  SD bars, raw values, sample size annotations, and further graphical elements to distinguish clusters and possible covariates. Such a plot is shown for the body weight data in panel B of Fig. [8.](#page-6-0) It contains:

- nonparametric summary measures of location (median) and scale (interquartile and total range excluding outliers),
- parametric summary measures of location  $(mean)^1$  $(mean)^1$  and scale  $(SD)$ ,
- raw data points (individual body weights) distinguished by a covariate (sex) via point shapes,
- cluster affiliations (which pups belong to the same litter) by points being strung together in vertical direction,
- numbers of randomized units (N, here: litters) and sub-units (n, here: pups) per treatment group.

Of course further graphical components are conceivable e.g., we could add information on significant differences between groups (p-values, asterisks, letters), discriminate cluster affiliations or covariate values using colors, etc.

A graphical representation like this is highly insightful for many toxicological experiments that involve some kind of clustered structure. What matters is that in addition to the general trend (i.e., an average body weight reduction in comparison to control), our plot reveals a number of aspects that may be of interest:

<span id="page-5-1"></span><sup>&</sup>lt;sup>1</sup>The summary measures (e.g., mean and median) are unweighted, which may be distortive due to the data's substantial imbalance.

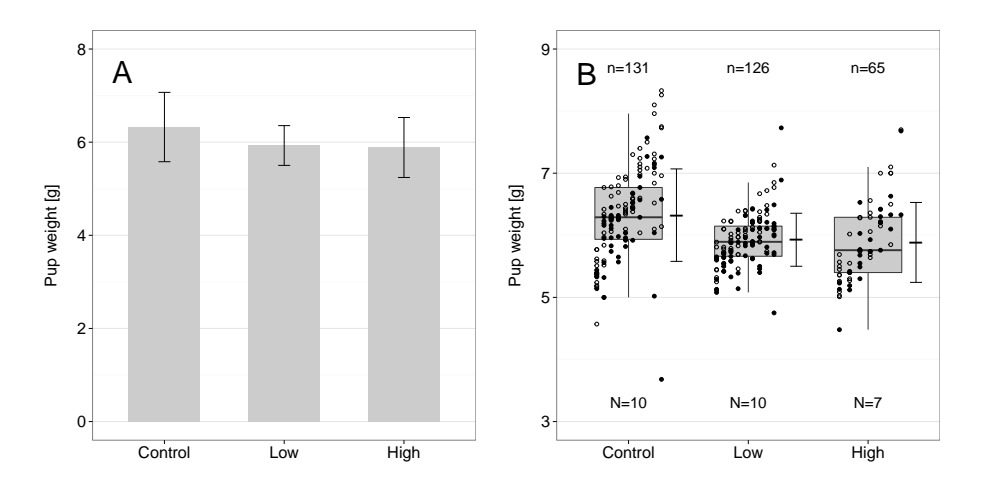

<span id="page-6-0"></span>Figure 8: Graphical representations of the rat pup data: (A) barplot of means  $\pm$  standard deviation bars, (B) boxplot with jittered raw values (strung vertically corresponding to litters, males as open and females as closed circles), numbers of pups (n) and litters  $(N)$ , and mean  $\pm$  standard deviation bars.

- 1. Within-litter variability of body weights is particularly large in the control group.
- 2. Between-litter variability of body weights is fairly similar in all three treatment groups.
- 3. Outliers (in both directions) are mostly females.
- 4. Litter sizes vary considerably, and so do the sex ratios within single litters.
- 5. The average litter size is roughly 13 with control and low dose but only about 9 in the high dose group.
- 6. The pup body weight appears to be related to the litter size: the pups from the smallest litters (only two or three animals) are exceptionally heavy on average.

All these details cannot be determined from a bar chart and neither from standard boxplots.

On top of that, our jittered boxplots prove very useful for visualizing and distinguishing between different models that may be fitted to the data. In principle, the pups' weights can be analyzed based on either of three statistical approaches:

- 1. per-fetus analysis i.e., the single pup is (incorrectly) considered as independent experimental unit,
- 2. per-litter analysis i.e., the single pup is treated as sub-unit within the randomized unit litter,
- 3. per-mean analysis i.e., using each litter's average pup weight.

The jittered boxplots in Figure [9](#page-7-0) illustrate the differences between the approaches. The per-fetus analysis (A) uses unduly large sample sizes because all observations are lumped together; as a consequence tests for treatment differences will not keep the desired type I error level [\(Edler 2002\)](#page-9-8). Averaging over the single pups and using the litter means (C) ignores that the litter sizes differ considerably and should thus be weighted relative to their contribution; moreover, it disregards the covariate sex. In fact, the per-litter analysis (B) is the only appropriate way to go [\(Hothorn 1991;](#page-9-9) [ICH 1993\)](#page-9-10), and the clustered structure of pups within litters – which is nicely visualized by the vertical strings of beads – is best reflected in a mixed-effects model with treatment as fixed and litter as random factor.

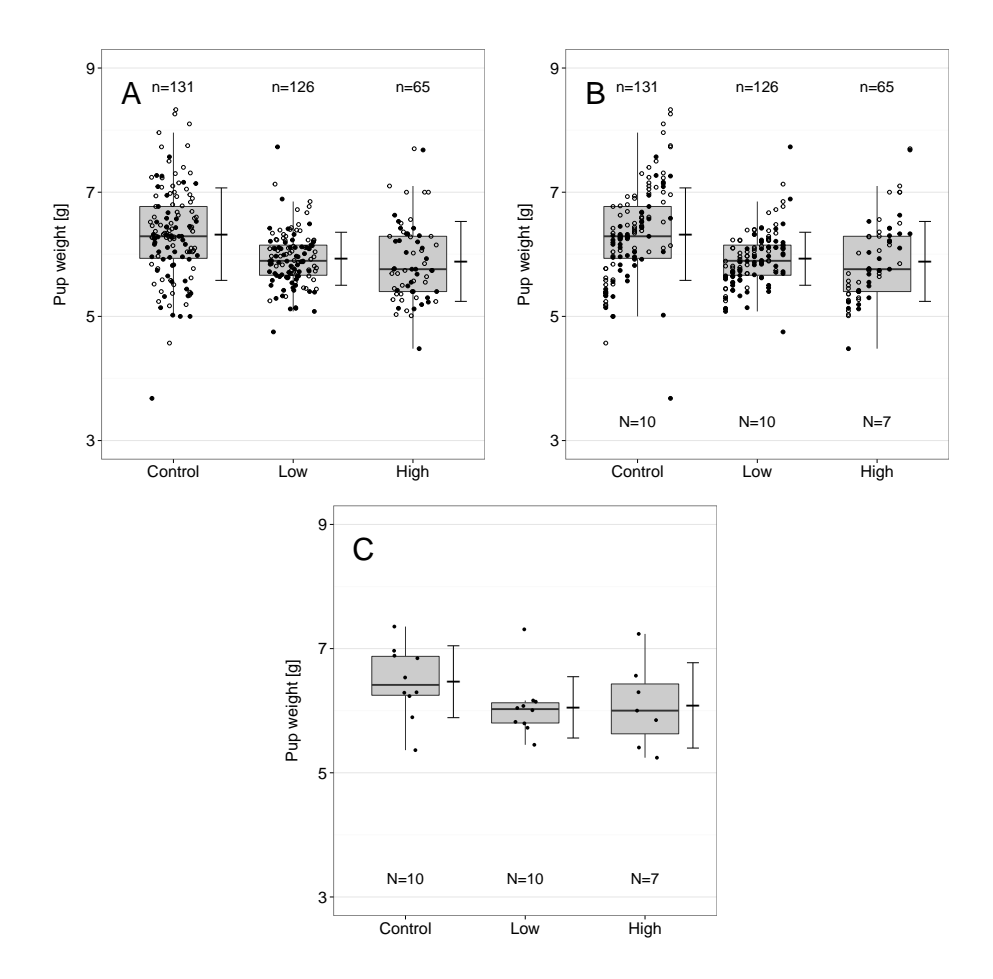

<span id="page-7-0"></span>Figure 9: Jittered boxplots illustrating three models for the rat pup data: (A) per-foetus analysis, (B) per-litter analysis, (C) per-mean analysis.

#### 3.2 Micronucleus assay

Assays without a negative control group are unthinkable in toxicology, and statistical inference of treatment means versus control is typically attained through a many-to-one comparison procedure (e.g., Dunnett's test [\(1955\)](#page-9-11) for normally distributed endpoints). Including positive controls is less common but can be used either for demonstrating assay sensitivity, or to underpin the relevance of a change (that is significantly different from the negative control) by testing for non-inferiority [\(Laster](#page-10-8) [and Johnson 2003\)](#page-10-8). Indications of significance obtained from such tests can be conveniently included in our jittered boxplots.

We consider data of a micronucleus assay involving a vehicle control, four doses (30, 50, 75, and 100 mg/kg) of hydroquinone, and a positive control (25 mg/kg cyclophosphamide). The original experiment was published by [Adler and Kliesch](#page-9-12) [\(1990\)](#page-9-12); the subset used here (only male mice) is available as dataset Mutagenicity in the R package mratios [\(Djira et al 2012\)](#page-9-13).

The outcome of the assay is a rate (number of micronuclei counted per 2000 cells after 24 hours) and therefore a priori not normally distributed (not to mention that the variance evidently increases with the mean). In fact, the data are appropriately evaluated by fitting a Poisson generalized linear model (GLM) with logarithmic link function [\(McCullagh and Nelder 1989\)](#page-10-9). Multiple tests of GLM parameters are conveniently performed with R packages such as multcomp [\(Hothorn et al 2008\)](#page-9-14), or mcprofile [\(Gerhard 2014\)](#page-9-15) in the presence of small sample sizes (see supplementary material for R code). We are particularly interested in the following three comparisons, each of which is carried out at a type I error level of 5%:

- 1. a one-sided two-sample test of positive versus negative control (test for assay sensitivity);
- 2. one-sided Dunnett-type tests of the hydroquinone doses versus negative control (test for superiority);

3. one-sided Dunnett-type tests of the hydroquinone doses versus positive control (test for noninferiority in relation to cyclophosphamide, with a noninferiority margin of 80%).

Figure [10](#page-8-2) shows the jittered boxplot with multiplicity-adjusted p-values for all relevant comparisons. We see that all doses but the lowest  $(30 \text{ mg/kg})$  induce significantly more micronuclei than the vehicle control whereas only the highest dose  $(100 \text{ mg/kg})$  is noninferior to the positive control at a margin of 80%. The tiny p-value for the comparison between positive and negative control indicates that the assay is adequately sensitive.

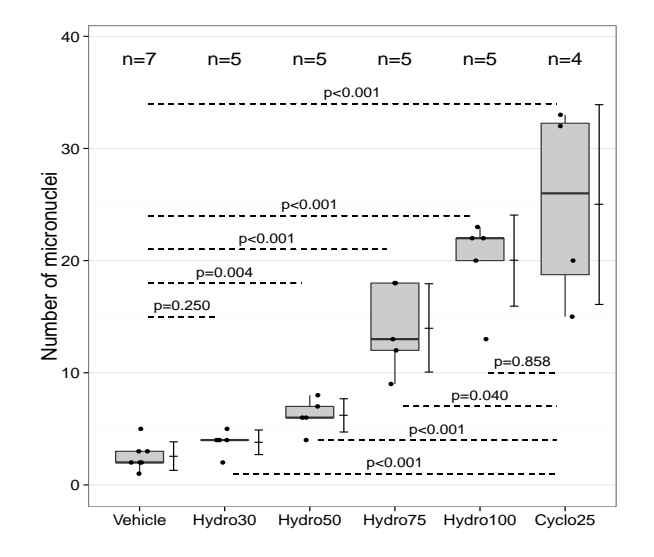

<span id="page-8-2"></span>Figure 10: Jittered boxplot of the micronucleus assay data: multiplicity-adjusted p-values refer to comparisons against vehicle control (above boxes), against positive control (below boxes), and positive versus vehicle control (top).

## <span id="page-8-0"></span>4 Implementation in R

Drawing jittered boxplots with additional elements is straightforward using the ggplot2 graphics system [\(Wickham 2009\)](#page-10-10) inside R [\(R Core Team 2015\)](#page-10-11). Assuming that ggplot2's high flexibility may overwhelm R novices, we provide a web application to facilitate getting started. It is available online at [https://lancs.shinyapps.io/ToxBox,](https://lancs.shinyapps.io/ToxBox) and we showcase its use with a short tutorial in the supplementary material.

There is no doubt that similar graphs can be realized with different pieces of statistical software as well. However, the major advantages of R are that a) it is open-source and free to anybody, b) it makes writing and extending one's own functions much easier than many commercial software packages, and c) it allows to save graphics in various different formats and include them smoothly in multi-panel figures.

### <span id="page-8-1"></span>5 Conclusion

We recommend jittered boxplots as an informative tool not only for exploratory data inspection but also for display of clustered and grouped datasets in toxicological publications. Software that creates such plots is readily available in R and can be easily modified to meet any data-specific requirements.

## References

- <span id="page-9-12"></span>Adler ID, Kliesch U (1990) Comparison of single and multiple treatment regimens in the mouse bone marrow micronucleus assay for hydroquinone (HQ) and cyclophosphamide (CP). Mutation Research 234(3-4):115–123, doi[:10.1016/0165-1161\(90\)90002-6](http://dx.doi.org/10.1016/0165-1161(90)90002-6)
- <span id="page-9-5"></span>Benjamini Y (1988) Opening the box of a boxplot. The American Statistician 42(4):257–262, doi[:10.2307/2685133](http://dx.doi.org/10.2307/2685133)
- <span id="page-9-4"></span>Bitter A, Rümmele P, Klein K, Kandel Ba, Rieger JK, Nüssler AK, Zanger UM, Trauner M, Schwab M, Burk O (2014) Pregnane X receptor activation and silencing promote steatosis of human hepatic cells by distinct lipogenic mechanisms. Archives of Toxicology doi[:10.1007/s00204-014-1348-x](http://dx.doi.org/10.1007/s00204-014-1348-x)
- <span id="page-9-3"></span>Chen YJ, Lai KC, Kuo HH, Chow LP, Yih LH, Lee TC (2014) HSP70 colocalizes with PLK1 at the centrosome and disturbs spindle dynamics in cells arrested in mitosis by arsenic trioxide. Archives of Toxicology 88(9):1711–1723, doi[:10.1007/s00204-014-1222-x](http://dx.doi.org/10.1007/s00204-014-1222-x)
- <span id="page-9-13"></span>Djira GD, Hasler M, Gerhard D, Schaarschmidt F (2012) mratios: Inferences for ratios of coefficients in the general linear model. R package version 1.3.17. URL [http://cran.r-project.org/](http://cran.r-project.org/package=mratios) [package=mratios](http://cran.r-project.org/package=mratios)
- <span id="page-9-11"></span>Dunnett CW (1955) A multiple comparison procedure for comparing several treatments with a control. Journal of the American Statistical Association 50(272):1096–1121, doi[:10.2307/2281208](http://dx.doi.org/10.2307/2281208)
- <span id="page-9-8"></span>Edler L (2002) Statistical methods for toxicity detection and testing. In: Chyczewski L, Niklinski J, Pluygers E (eds) Endocrine Disrupters and Carcinogenic Risk Assessment, IOS Press, Amsterdam, pp 290–306
- <span id="page-9-1"></span>Elmore SA, Peddada SD (2009) Points to consider on the statistical analysis of rodent cancer bioassay data when incorporating historical control data. Toxicologic Pathology 37(5):672–676, doi[:10.1177/0192623309339606](http://dx.doi.org/10.1177/0192623309339606)
- <span id="page-9-0"></span>Empl MT, Kammeyer P, Ulrich R, Joseph JF, Parr MK, Willenberg I, Schebb NH, Baumgärtner W, Röhrdanz E, Steffen C, Steinberg P (2014) The influence of chronic l-carnitine supplementation on the formation of preneoplastic and atherosclerotic lesions in the colon and aorta of male F344 rats. Archives of Toxicology doi[:10.1007/s00204-014-1341-4](http://dx.doi.org/10.1007/s00204-014-1341-4)
- <span id="page-9-15"></span>Gerhard D (2014) Simultaneous small sample inference for linear combinations of generalized linear model parameters. Communications in Statistics - Simulation and Computation doi[:10.1080/03610918.2014.895836](http://dx.doi.org/10.1080/03610918.2014.895836)
- <span id="page-9-6"></span>Hintze JL, Nelson RD (1998) Violin plots: a box plot-density trace synergism. The American Statistician 52(2):181–184, doi[:10.1080/00031305.1998.10480559](http://dx.doi.org/10.1080/00031305.1998.10480559)
- <span id="page-9-9"></span>Hothorn LA (ed) (1991) Statistical Methods in Toxicology. Springer, Berlin
- <span id="page-9-14"></span>Hothorn T, Bretz F, Westfall P (2008) Simultaneous inference in general parametric models. Biometrical Journal 50(3):346–363, doi[:10.1002/bimj.200810425](http://dx.doi.org/10.1002/bimj.200810425)
- <span id="page-9-10"></span>ICH (1993) Guideline S5, Part I: Detection of Toxicity to Reproduction for Medicinal Products URL [http://www.ich.org/fileadmin/Public\\_Web\\_Site/ICH\\_Products/Guidelines/Safety/](http://www.ich.org/fileadmin/Public_Web_Site/ICH_Products/Guidelines/Safety/S5_R2/Step4/S5_R2__Guideline.pdf) [S5\\_R2/Step4/S5\\_R2\\_\\_Guideline.pdf](http://www.ich.org/fileadmin/Public_Web_Site/ICH_Products/Guidelines/Safety/S5_R2/Step4/S5_R2__Guideline.pdf)
- <span id="page-9-7"></span>Kampstra P (2008) Beanplot: a boxplot alternative for visual comparison of distributions. Journal of Statistical Software 28(code snippet 1):1–9, URL <http://www.jstatsoft.org/v28/c01/paper>
- <span id="page-9-2"></span>Krzywinski M, Altman N (2014) Visualizing samples with box plots. Nature Methods 11(2):119–120, doi[:10.1038/nmeth.2813](http://dx.doi.org/10.1038/nmeth.2813)
- <span id="page-10-8"></span>Laster LL, Johnson MF (2003) Non-inferiority trials: the 'at least as good as' criterion. Statistics in Medicine 22(2):187–200, doi[:10.1002/sim.1137](http://dx.doi.org/10.1002/sim.1137)
- <span id="page-10-9"></span>McCullagh P, Nelder JA (1989) Generalized Linear Models, 2nd edn. Chapman & Hall/CRC, Boca Raton, FL
- <span id="page-10-4"></span>McGill R, Tukey JW, Larsen WA (1978) Variations of box plots. The American Statistician 32(1):12– 16, doi[:10.2307/2683468](http://dx.doi.org/10.2307/2683468)
- <span id="page-10-1"></span>Miller-Pinsler L, Sharma A, Wells PG (2015) Enhanced NADPH oxidases and reactive oxygen species in the mechanism of methanol-initiated protein oxidation and embryopathies in vivo and in embryo culture. Archives of Toxicology doi[:10.1007/s00204-015-1482-0](http://dx.doi.org/10.1007/s00204-015-1482-0)
- <span id="page-10-3"></span>OECD (1997) Guideline for Testing of Chemicals, Test No. 471: Bacterial Reverse Mutation Test doi[:10.1787/9789264071247-en](http://dx.doi.org/10.1787/9789264071247-en)
- <span id="page-10-0"></span>Park EJ, Sim J, Kim Y, Han BS, Yoon C, Lee S, Cho MH, Lee BS, Kim JH (2015) A 13-week repeated-dose oral toxicity and bioaccumulation of aluminum oxide nanoparticles in mice. Archives of Toxicology 89(3):371–379, doi[:10.1007/s00204-014-1256-0](http://dx.doi.org/10.1007/s00204-014-1256-0)
- <span id="page-10-7"></span>Pinheiro J, Bates D, DebRoy S, Sarkar D, R Core Team (2015) nlme: Linear and nonlinear mixed effects models. R package version 3.1-120. URL <http://cran.r-project.org/package=nlme>
- <span id="page-10-6"></span>Pinheiro JC, Bates DM (2000) Mixed-Effects Models in S and S-PLUS. Springer, New York, NY
- <span id="page-10-11"></span>R Core Team (2015) R: A language and environment for statistical computing. URL [http://www.](http://www.r-project.org) [r-project.org](http://www.r-project.org)
- <span id="page-10-5"></span>Spitzer M, Wildenhain J, Rappsilber J, Tyers M (2014) BoxPlotR: a web tool for generation of box plots. Nature Methods 11(2):121–122, doi[:10.1038/nmeth.2811](http://dx.doi.org/10.1038/nmeth.2811)
- <span id="page-10-2"></span>Tukey JW (1977) Exploratory Data Analysis. Addison-Wesley, Reading, MA
- <span id="page-10-10"></span>Wickham H (2009) ggplot2: Elegant Graphics for Data Analysis. Springer, New York, NY, URL <http://docs.ggplot2.org/current/>